#### suap Q Buscar Item de Menu *\** INÍCIO **W** DOCUMENTOS/PROCESSO **ENSINO E** PESOUISA **42 GESTÃO DE PESSOAS** TEC. DA INFORMAÇÃO E CENTRAL DE SERVIÇOS Edital 001/2023 **EXECUTE ATIVIDADES ESTUDANTIS** z 13/07/2023 COMUNICAÇÃO SOCIAL Cursos Técnicos Concomitantes/Subsequentes: **IBI** EXTENSÃO Convocação para matrícula de aprovados em 1° chamada **IM DES INSTITUCIONAL** 10/07/2023 **THE SAIR** IFSP Epitácio abre inscrições para o curso de Formacão Inicial e Continuada de Eletricista de Sistemas de Energias Renováveis - Instalador de Sistemas Fotovoltaicos 07/07/2023

Atenção: Aproveitamento de Estudos - Todos os Cursos de 10/07 a

04/08/2023

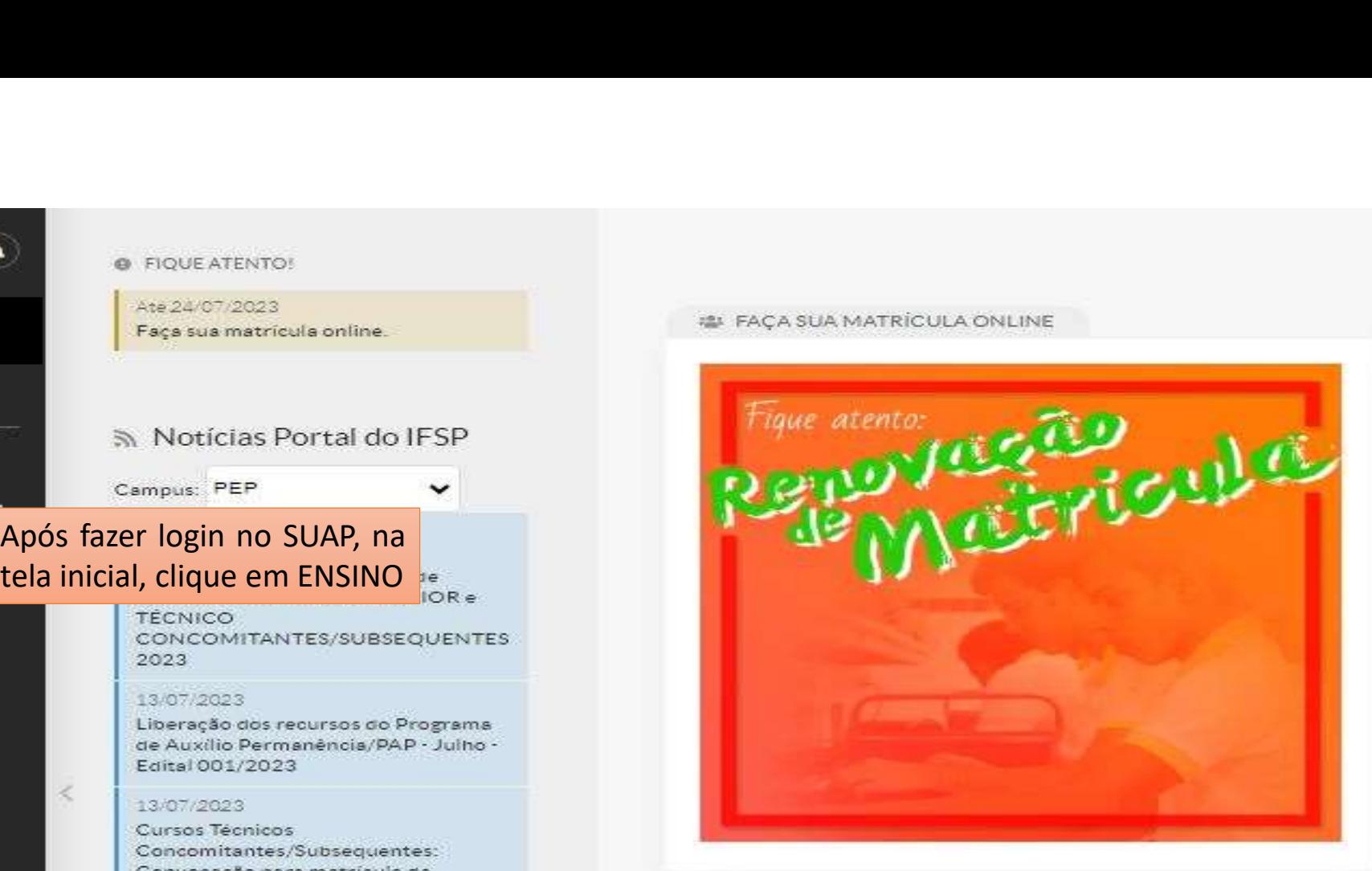

#### **# CALENDÁRIO DE EVENTOS**

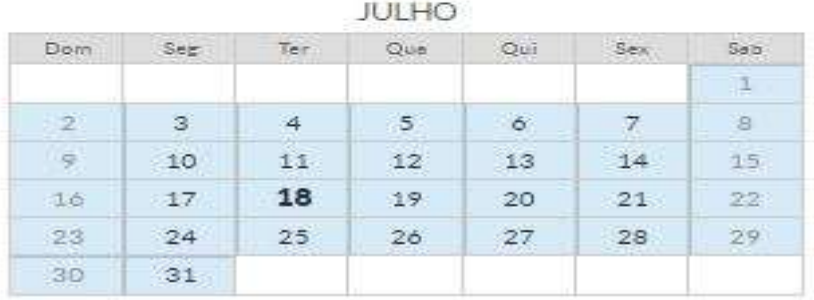

# suap

Q Buscar Item de Menu

**# INÍCIO** 

DOCUMENTOS/PROCESSOS

#### $E$  FNSINO

Agenda de Defesas de TCC

**Boletins** 

#### **Caixa de Mensagens**

Dados do Abino

Locais e Horários de Aula

Minhas Avaliações

**Processo Seletivo** 

**Turmas Virtuais** 

**E** PESQUISA

**22 GESTÃO DE PESSOAS** 

TEC. DA INFORMAÇÃO

E CENTRAL DE SERVIÇOS

#### **8 FIQUE ATENTO!**

Até 24/07/2023 Faca sua matrícula online

Notícias Portal do IFSP

## Campus: PEP

#### 17/07/2023 Abertura de processo de Cancelamento Compulsório de Matriculas - ENSINO SUPERIOR e

**TÉCNICO** CONCOMITANTES/SUBSEQUENTES 2023

#### COMPIONO

Clique em dados do aluno  $-$  Julha -

#### Frital 001/2023

#### 13/07/2023

 $\epsilon$ 

ы

Cursos Técnicos Concomitantes/Subsequentes: Convocação para matrícula de aprovados em 1ª chamada

#### 10:07/2023

IFSP Epitácio abre inscrições para o curso de Formação Inicial e Continuada de Eletricista de Sistemas de Energias Renováveis - Instalador de Sistemas Fotovoltaicos

## 07/07/2023

Atenção: Aproveitamento de Estudos

#### 忠 FACA SUA MATRÍCULA ON LINE

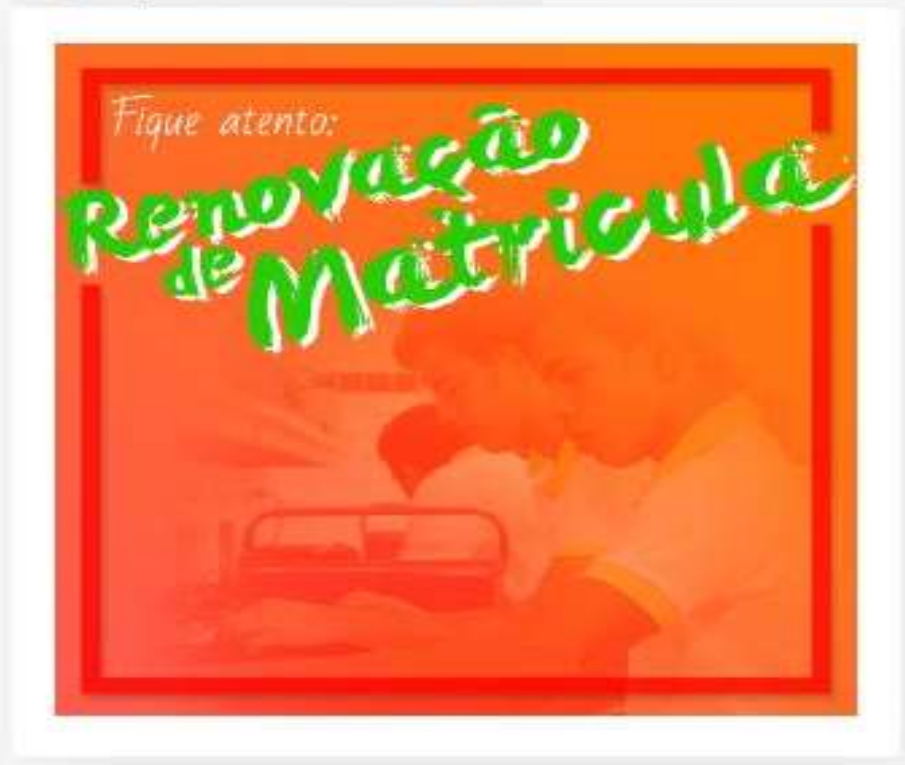

#### **EL CALENDÁRIO DE EVENTOS**

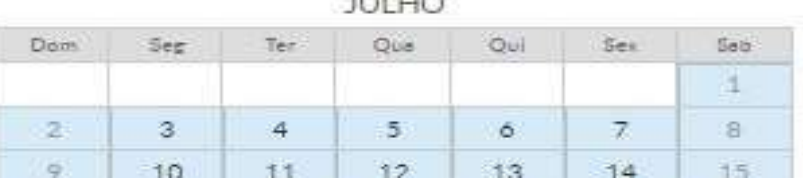

 $n + r$ 

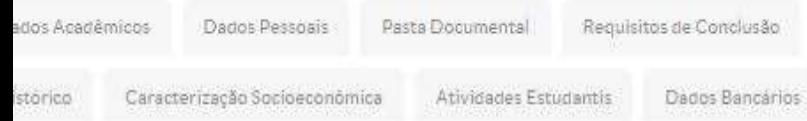

Pedidos de Renovação de Matrícula

Estágios e Afins

Atividades Complementares

Locais e Horários de Aula / Atividade

ENADE

Requerimentos

TCC/Relatorios Medidas Disciplinares / Premiações

Boletins

#### Registros de Estágios

## Clique na aba "Estágios e Afins"

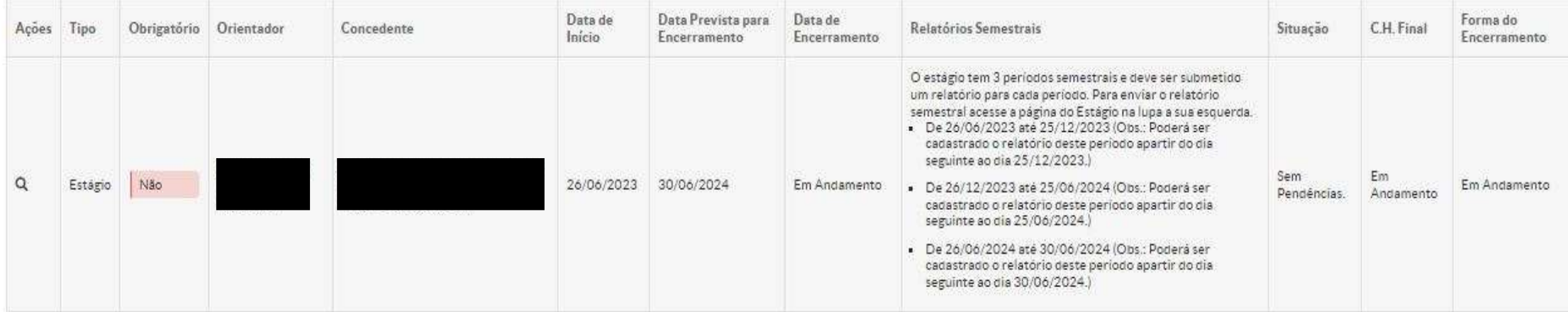

#### Registros de Aprendizagem

O Nenhuma aprendizagem em registrada para este aluno.

Registros de Atividade Profissional Efetiva

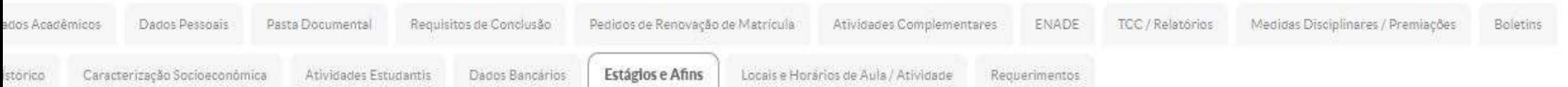

#### Registros de Estágios

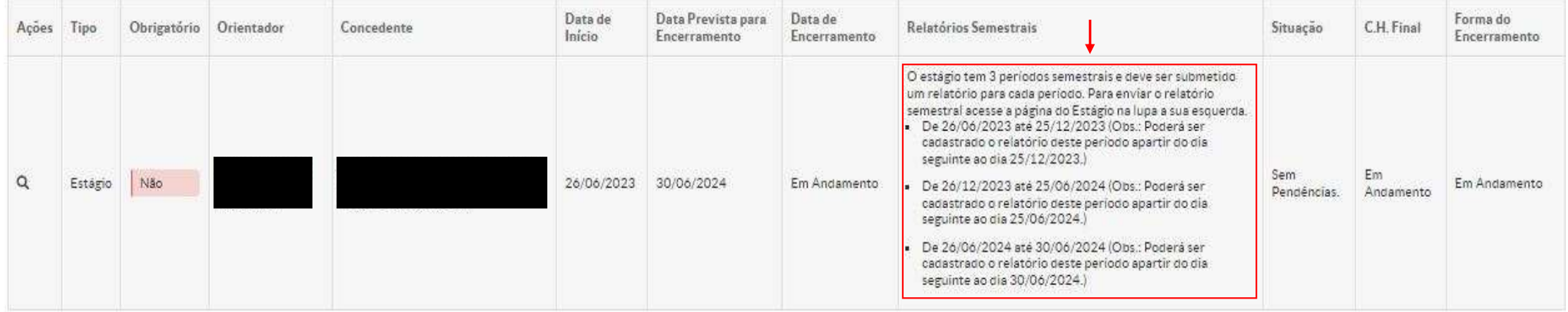

Registros de Aprendizagem

· Nenhuma aprendizagem em registrada para este aluno.

Informações importantes sobre os prazos dos relatórios, leia com atenção. Cada curso tem uma periodicidade de entrega de relatórios, conforme PPC, entretanto, o SUAP só permite o cadastro de um relatório por semestre. Caso o seu curso tenha mais de um relatório por semestre, sugerimos que reúna todos os relatórios do semestre em um único arquivo e faça o upload na data semestral indicada pelo sistema.

Registros de Atividade Profissional Efetiva

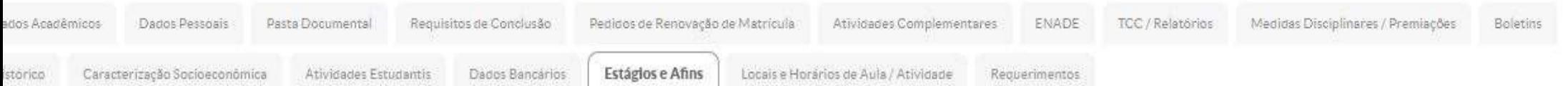

### Registros de Estágios

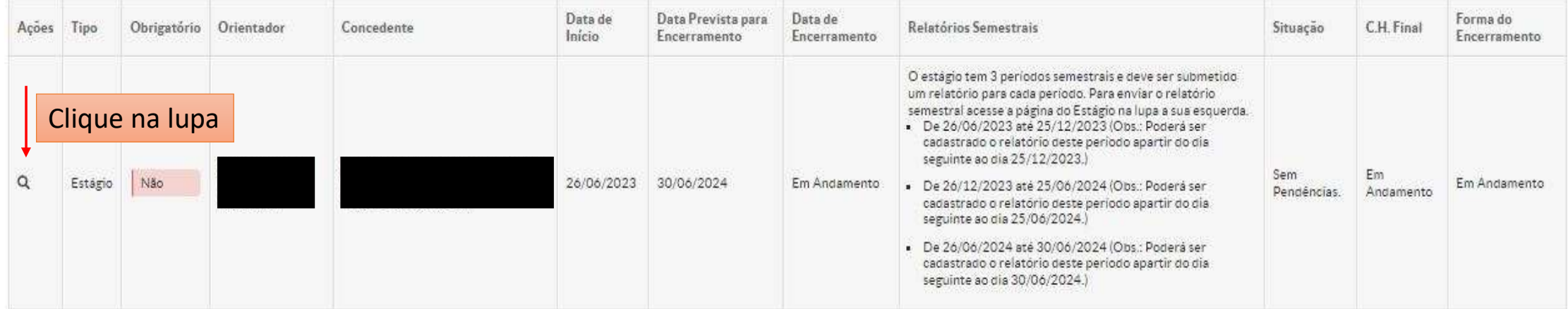

### Registros de Aprendizagem

· Nennuma aprendizagem em registrada para este aluno.

Registros de Atividade Profissional Efetiva

## Estágio de

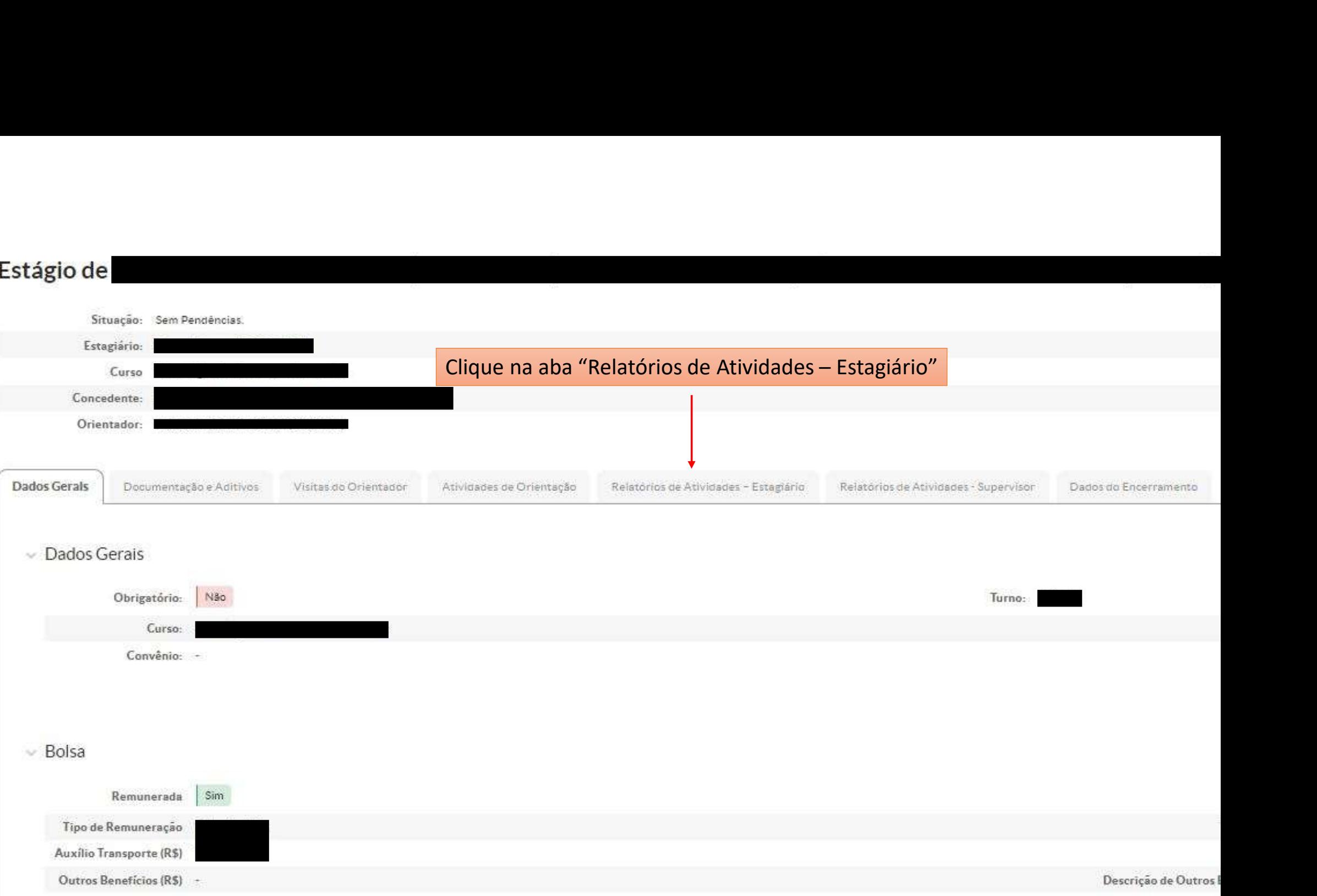

## Estágio de

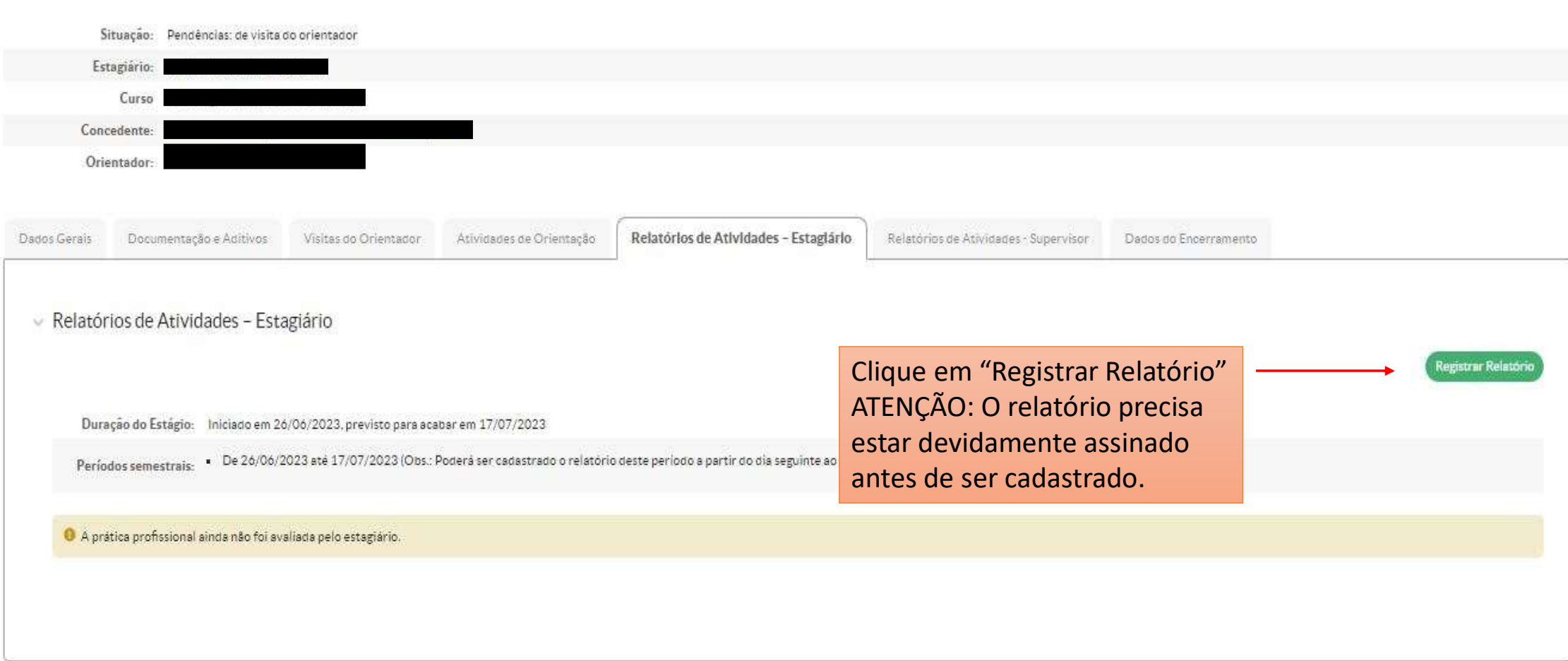

Início » Submeter Relatório Semestral do Aluno

## Submeter Relatório Semestral do Aluno

## Período e Data do Relatório

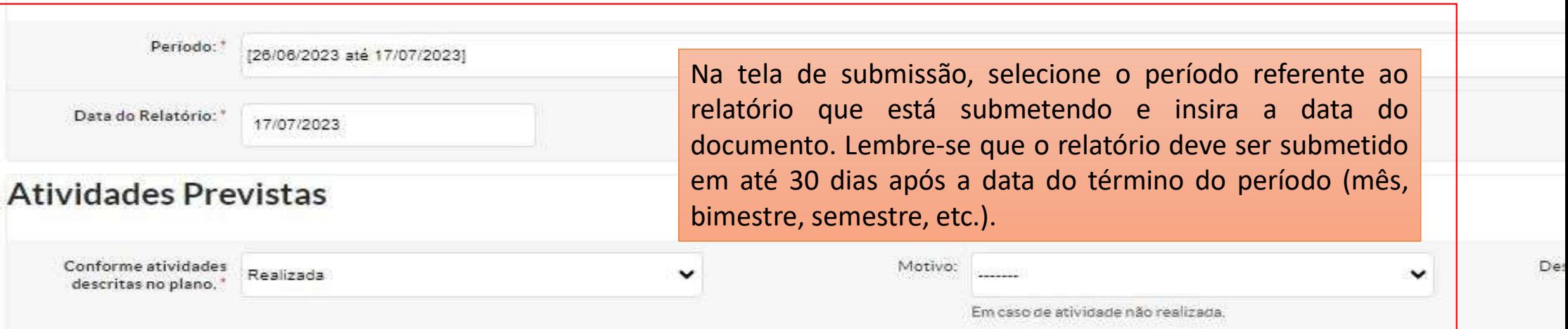

## Sobre o Plano de Atividades

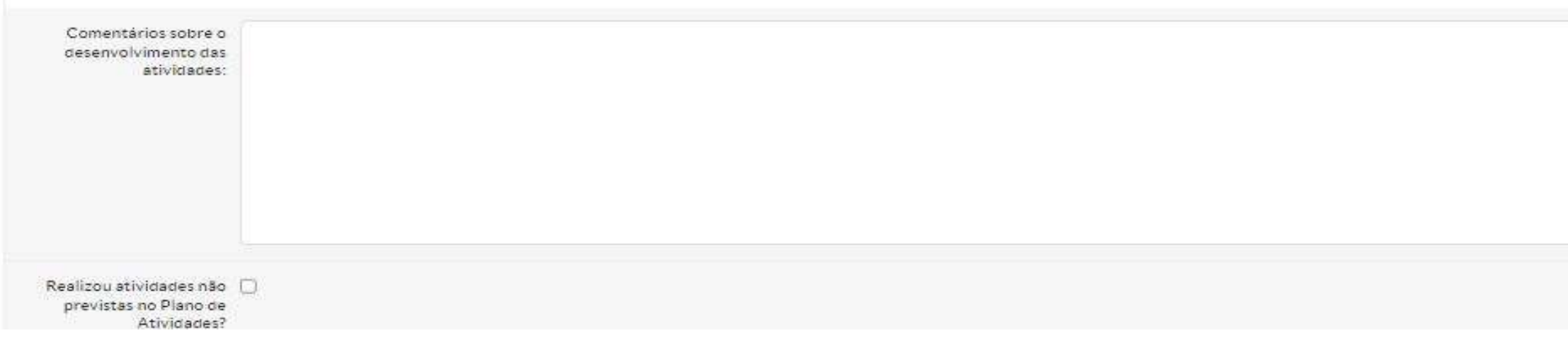

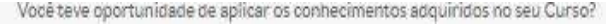

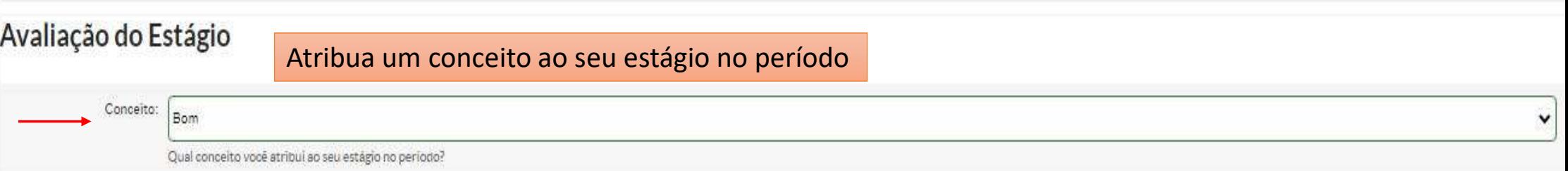

# Comentários e Sugestões

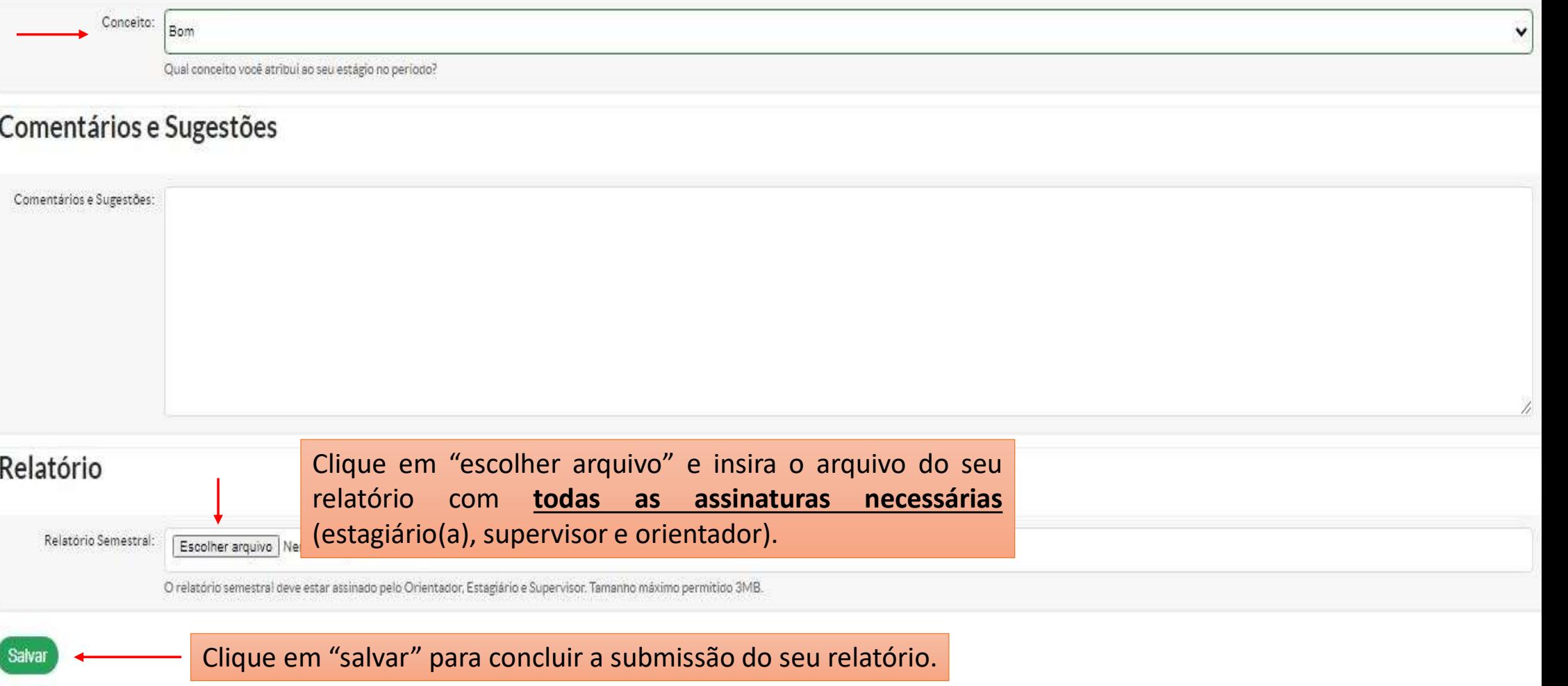

# ATENÇÃO!

Após cadastrar seu relatório, você precisa comunicar à CEX pelo e-mail: cex.pep@ifsp.edu.br para que possa ser feita a verificação e, quando o estágio estiver concluído, ser realizado o encerramento no SUAP.